Nr.

## Controlli Automatici B 10 Giugno 2013 - Esercizi

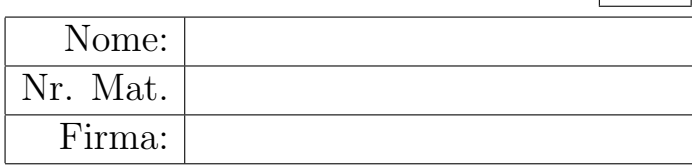

a1) Tracciare qualitativamente il luogo delle radici del seguente sistema retroazionato al variare del parametro  $K > 0$ .  $G(s)$ 

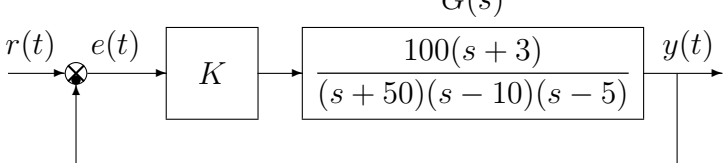

Determinare esattamente la posizione degli asintoti, le intersezioni  $\omega^*$  con l'asse immaginario e i corrispondenti valori del guadagno K<sup>∗</sup> . Determinare la posizione dei punti di diramazione "solo in modo qualitativo".

a2) Tracciare qualitativamente il contorno delle radici del seguente sistema retroazionato al variare del parametro  $\tau > 0$ . Determinare la posizione dei punti di diramazione "solo in modo" qualitativo".

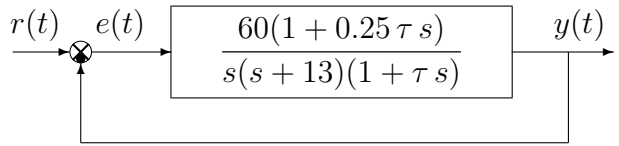

a3) Tracciare qualitativamente il luogo delle radici del seguente sistema retroazionato al variare del parametro  $K > 0$ . Determinare in modo esatto la posizione degli asintoti e in "modo" qualitativo" tutto gli altri aspetti del luogo delle radici. Nel tracciamento del luogo delle radici si tenga presente che il sistema retroazionato è stabile per  $0 < K < 16.1$ .

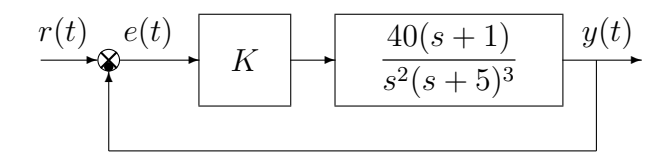

b) Siano date le seguenti due funzioni di risposta armonica dei sistemi  $G_a(s)$  e  $G_b(s)$ :

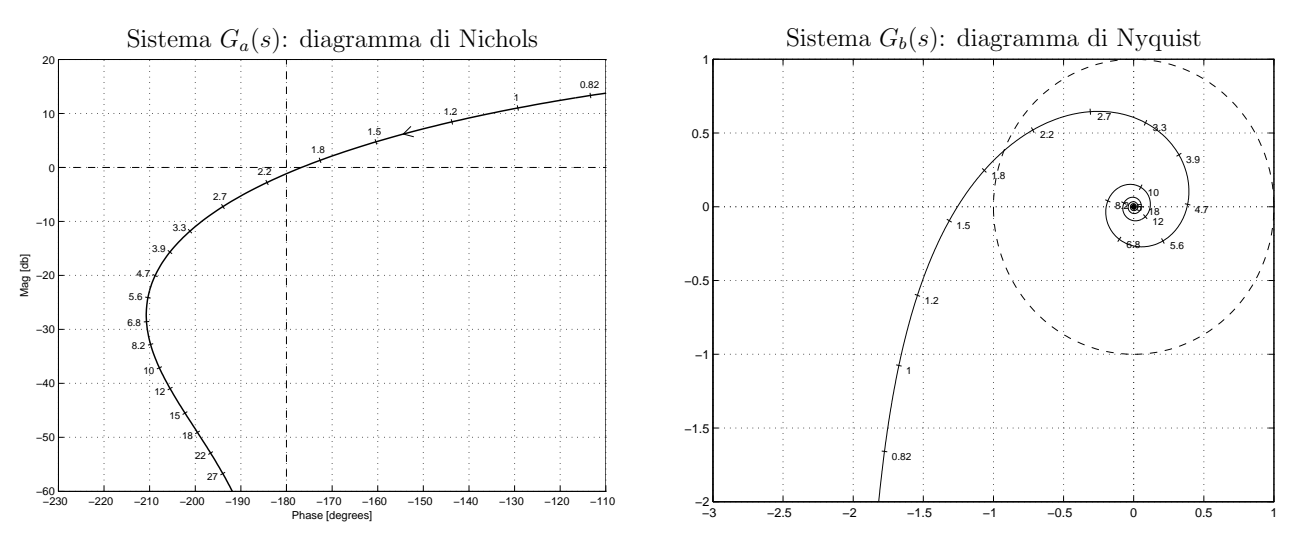

- b.1) Per il sistema  $G_a(s)$  progettare una rete anticipatrice in modo da imporre al sistema retroazionato un margine di fase  $M_{\varphi} = 40^{\circ}$ . Scegliere il valore della pulsazione  $\omega$  che si ritiene più opportuno;
- b.2) Per il sistema  $G_b(s)$  progettare una rete ritardatrice in grado da garantire al sistema compensato un margine di ampiezza  $M_{\alpha} = 5$ . Scegliere il valore della pulsazione  $\omega$  che si ritiene più opportuno:

c) Si consideri il seguente sistema non lineare retroazionato:

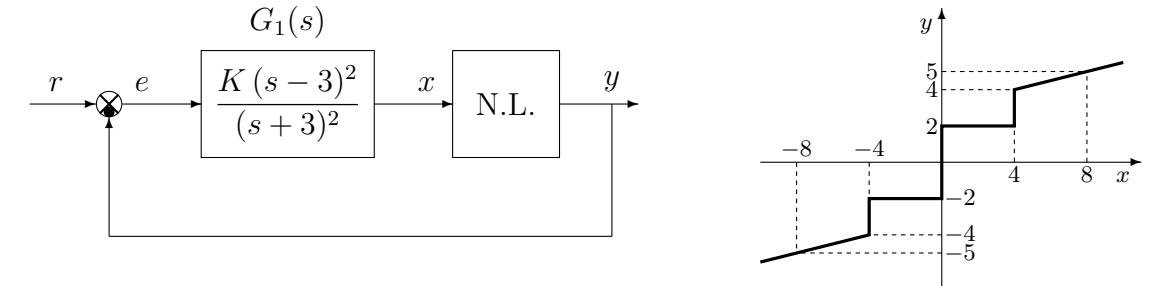

- c.1) Posto  $K = 1$ , determinare per quale valore  $r^*$  del riferimento r il punto di lavoro del sistema retroazionato coincide con il punto  $(x_0, y_0) = (2, 2)$ .
- c.2) Posto  $K = 1, r = r^*$  ed utilizzando il criterio del cerchio, dire se il sistema retroazionato è stabile nell'intorno del punto di lavoro  $(x_0, y_0) = (2, 2)$ .
- c.3) Posto  $r = 0$  il punto di lavoro coincide con l'origine. Disegnare in modo qualitativo l'andamento della funzione descrittiva  $F(X)$  della non linearità N.L. assegnata, prendendo l'origine come punto di lavoro. Utilizzare delle variabili (per esempio:  $m_1, m_2, \ldots$ ) per rappresentare gli eventuali valori non noti minimi e massimi della funzione  $F(X)$ .
- c.4) Discutere "qualitativamente" (in funzione anche dei parametri  $m_1, m_2, \ldots$ ) l'esistenza o meno di cicli limite nel sistema retroazionato al variare del guadagno  $K > 0$ .
- c.5) Posto  $K = 1$ , determinare l'ampiezza  $X^*$  e la pulsazione  $\omega^*$  di un eventuale ciclo limite stabile presente nel sistema retroazionato.
- d) Si consideri il seguente sistema non lineare retroazionato:  $C_1(s)$

$$
r = 0
$$
  $e$   $C(s)$   $x$  N.L.  $y$   $e^{-2s}$ 

dove la nonlinarità è caratterizzata dalla funzione descrittiva  $F(X)$  mostrata in figura.

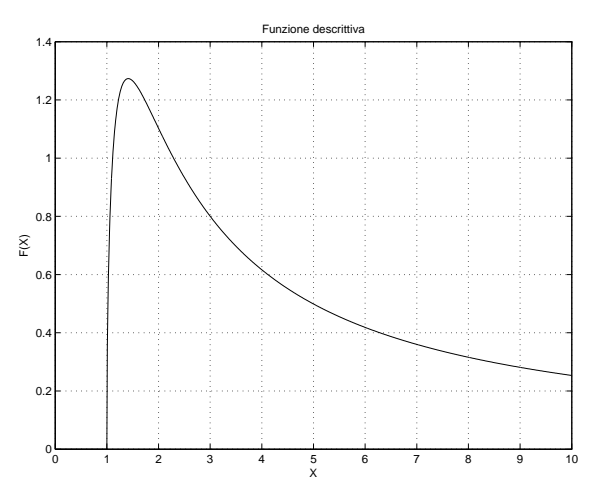

- d.1) Posto  $C(s) = 1$  determinare la pulsazione  $\omega$  e l'ampiezza X (approssimata) delle eventuali oscillazioni autosostenute presenti nel sistema retroazionato.
- d.2) Calcolare i parametri  $\tau_1$  e  $\tau_2$  di una rete ritardatrice  $C(s) = \frac{1+\tau_1s}{1+\tau_2s}$  in modo che all'interno del sistema retroazionato sia presente un'oscillazione autosostenuta di ampiezza  $X = 2$  e pulsazione  $\omega = 0.5$ .
- e) Partendo da condizione iniziale nulla  $y(0) = 0$ , calcolare la risposta  $y(n)$  del seguente sistema dinamico discreto:

$$
y(n + 1) = 2y(n) + 3x(n)
$$

alla successione di campioni in ingresso  $x(n) = 0.5^n$ .

f) Utilizzando il metodo delle differenze all'indietro, discretizzare la seguente rete correttrice:

$$
D(s) = \frac{M(s)}{E(s)} = \frac{(s+6)}{s(s+1)}
$$

giungendo anche alla determinazione della corrispondente equazione alle differenze. Si utilizzi il periodo di campionamento  $T = 0.1$ .

## Controlli Automatici B 10 Giugno 2013 - Domande Teoriche

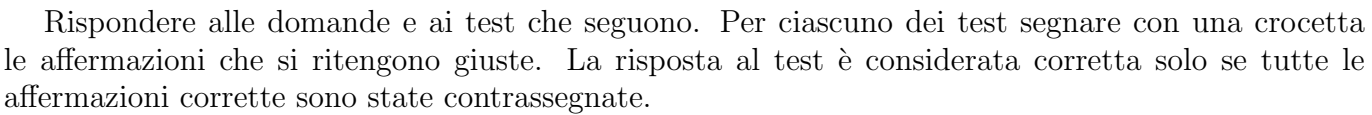

Nome:

Nr. Mat. Firma:

1. Calcolare l'errore a regime  $e(\infty)$  per i seguenti sistemi retroazionati:

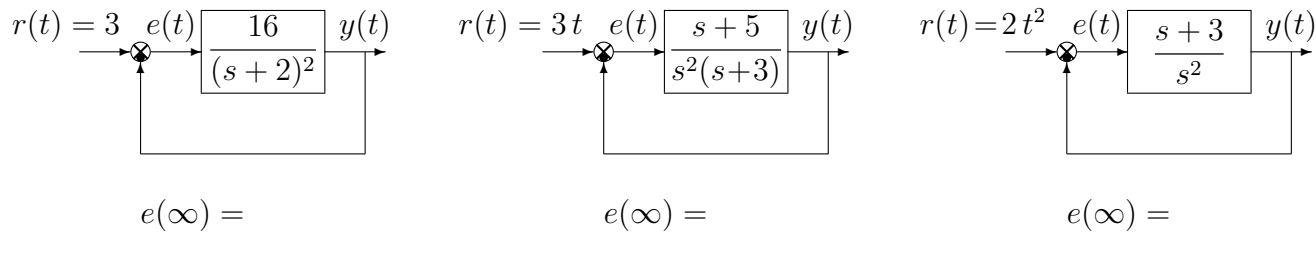

2. Fornire una stima della larghezza di banda  $\omega_f$ e del tempo di salita $t_r$  del sistema  $G_1(s)$ di cui a fianco è riportato il diagramma di Bode dei moduli:

$$
\omega_f \simeq \qquad \qquad t_r \simeq
$$

Fornire inoltre una stima della larghezza di banda  $\omega_{f0}$  e del tempo di salita  $t_{r0}$  del corrispondente sistema retroazionato:

 $\omega_{f0} \simeq t_{r0} \simeq$ 

3. Nel metodo di descretizzazione per "corrispondenza poli/zeri" applicato alla funzione  $D(s)$ , la compensazione del guadagno k alle alte frequenze prevede l'utilizzo della relazione

−20

Mag (db)

- $\bigcap$   $\lim_{s\to\infty} G(s) = \lim_{z\to-1} G(z)$  $\bigcap \lim_{s \to \infty} G(s) = \lim_{z \to \infty} G(z)$
- 4. Si consideri il sistema retroazionato riportato di fianco. Scrivere il legame che lega la variazione relativa del sistema G(s) alla variazione relativa del sistema retroazionato  $G_0(s)$  quando varia un parametro  $\alpha$  interno alla funzione di trasferimento  $G(s)$ :

$$
\frac{\Delta G_0(s)}{G_0(s)} = \frac{\Delta G(s)}{G(s)}
$$

5. Calcolare la funzione  $G(z) = \frac{Y(z)}{X(z)}$  corrispondente alla seguente equazione alle differenze:

3

$$
y_k = 2 y_{k-1} - 3 y_{k-2} + 4 x_k + 7 x_{k-1} \qquad \to \qquad G(z) =
$$

- 6. Il sistema dinamico discreto  $G(z) = \frac{1}{z^2(z^2-1)}$ 
	- $\bigcirc$  è asintoticamente stabile  $\bigcirc$  è semplicemente stabile  $\bigcirc$  è instabile

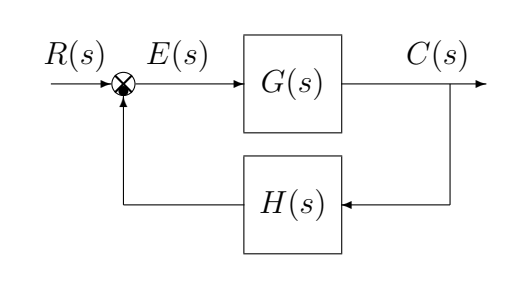

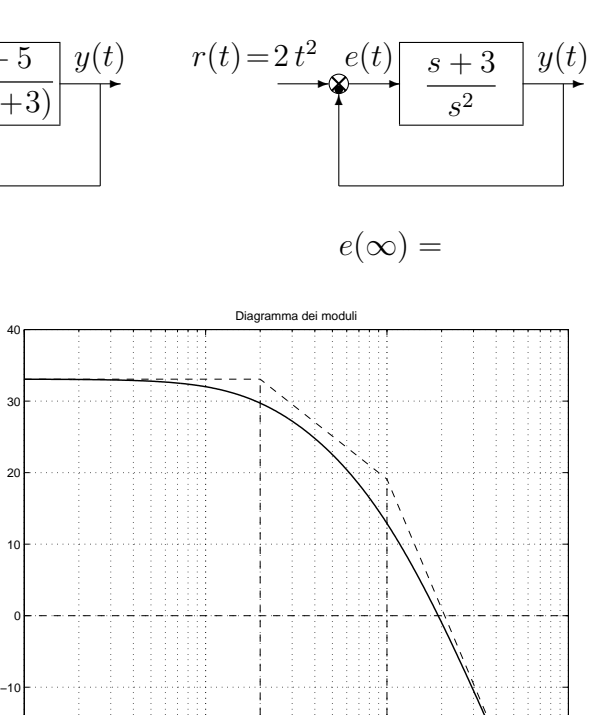

 $10^{-2}$  10<sup>-1</sup> Frequency [rad/s] 10<sup>0</sup>

 $\bigcap \lim_{s\to 0} G(s) = \lim_{z\to 1} G(z)$  $\bigcirc$  lim<sub>s→0</sub>  $G(s)$  = lim<sub>z→−1</sub>  $G(z)$  Nr.

10<sup>1</sup>

7. Calcolare l'evoluzione libera  $y(n)$  della seguente equazione alle differenze, essendo  $y(0) = 3$ :

$$
y(n+1) + 0.5y(n) = 0 \qquad \longrightarrow \qquad y(n) =
$$

8. In base al legame teorico a tra il piano s e il piano z, tracciare qualitativamente sul piano z le posizioni dei poli 1, 2, 3, . . . , 6 che sono stati evidenziati con delle crocette sul piano s:

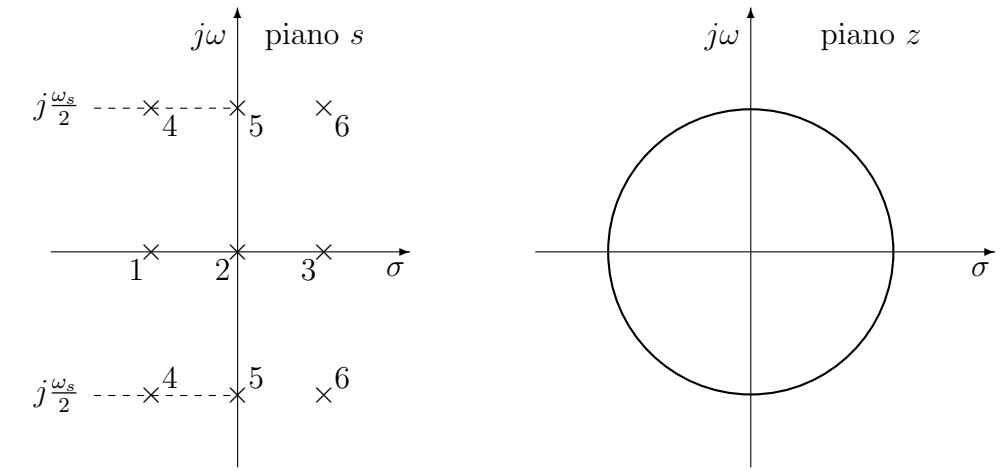

9. Per poter applicare il criterio del cerchio, la caratteristica non lineare  $y(x)$  deve:

passare per l'origine

- $\bigcap$  essere ad un sol valore
- $\bigcirc$ essere contenuta nel I e III quadrante  $\bigcirc$  essere simmetrica rispetto all'origine
- 10. Tipicamente, quali delle seguenti reti correttrici `e bene utilizzare se si vuole stabilizzare in retroazione un sistema caratterizzato da un margine di fase fortemente negativo?
	- $\bigcap$  una rete anticipatrice;
- $\bigcirc$  un regolatore PD;
- $\bigcap$  una rete ritardatrice;
- $\bigcap$  un regolatore PI;
- 11. A fianco è riportato il luogo delle radici del sistema  $G(s) = \frac{s}{(s+3)(s^2+1)}$  al variare del parametro  $K > 0$ . Calcolare:

1) L'ascissa  $\sigma_0$  corrispondente alla condizione di allineamento dei tre poli:

$$
\sigma_0 =
$$

2) Il valore K<sup>∗</sup> corrispondente alla condizione di allineamento dei tre poli:

 $K^* =$ 

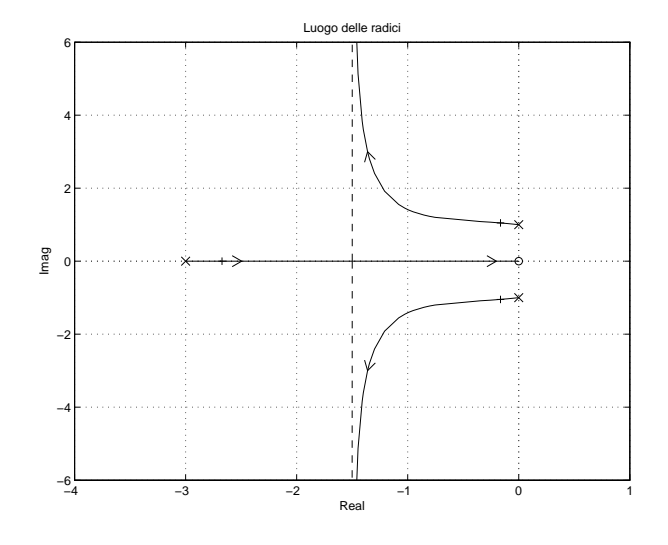

12. Calcolare la Z-trasformata  $X(z)$  dei seguenti segnali tempo continui  $x(t)$  quando  $t = kT$ :

$$
x(t) = 3^{-t} \rightarrow X(z) = x(t) = 2t \rightarrow X(z) = 0
$$

13. Il valore a regime  $x(\infty)$  della sequenza  $x(k)$  corrispondente alla funzione  $X(z) = \frac{z+1}{(z-1)(z-0.5)}$  è:

- $\bigcirc x(\infty) = 0$   $\bigcirc x(\infty) = 1$   $\bigcirc x(\infty) = 2$   $\bigcirc x(\infty) = 4$
- 14. Sia  $X(z) = \mathcal{Z}[x(k)]$ . Enunciare il teorema della traslazione "in anticipo" nel tempo:

$$
\mathcal{Z}[x(t+nT)] =
$$